Luftdichtheitsprüfung eines Luftleitungssystems nach DIN EN 1507 bzw. DIN EN 12237

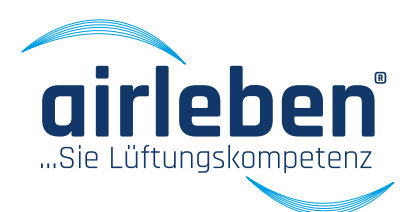

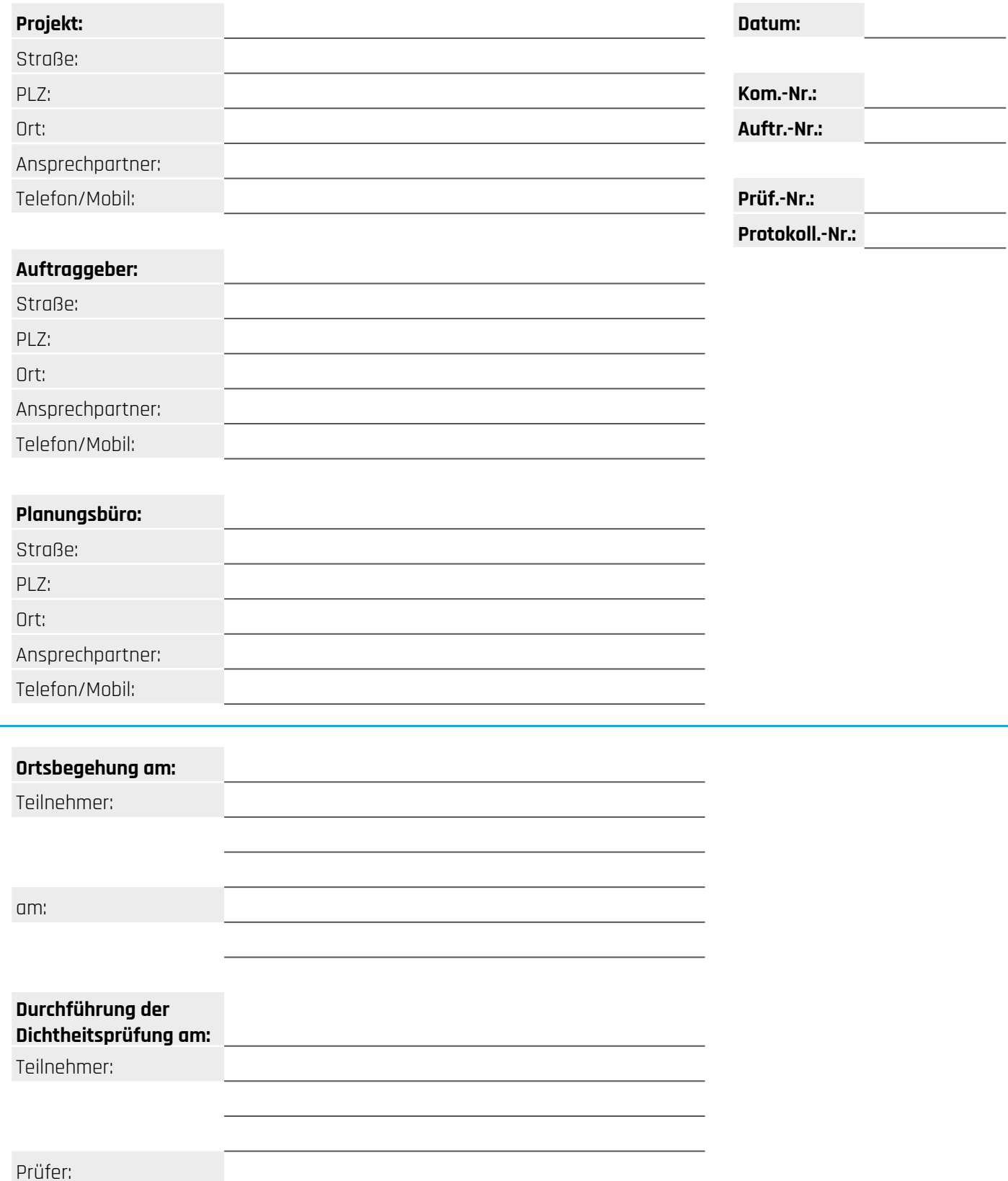

**Stand: 15.12.20 | Änderungen vorbehalten Seite: 1 von 3**

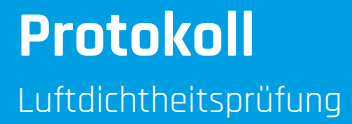

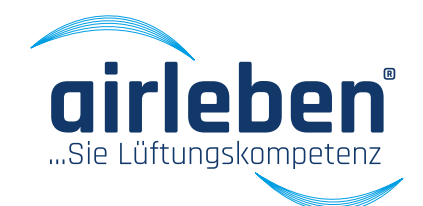

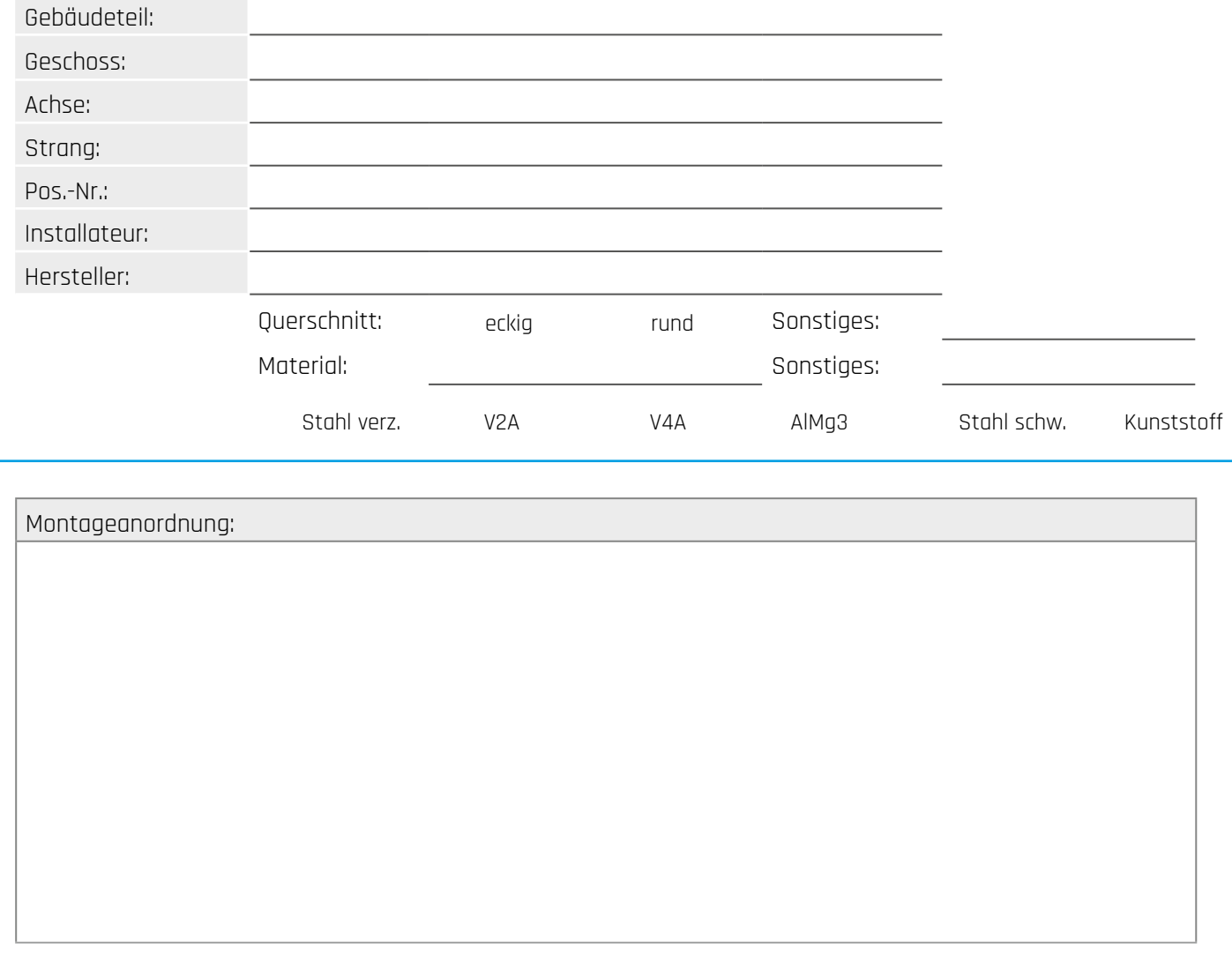

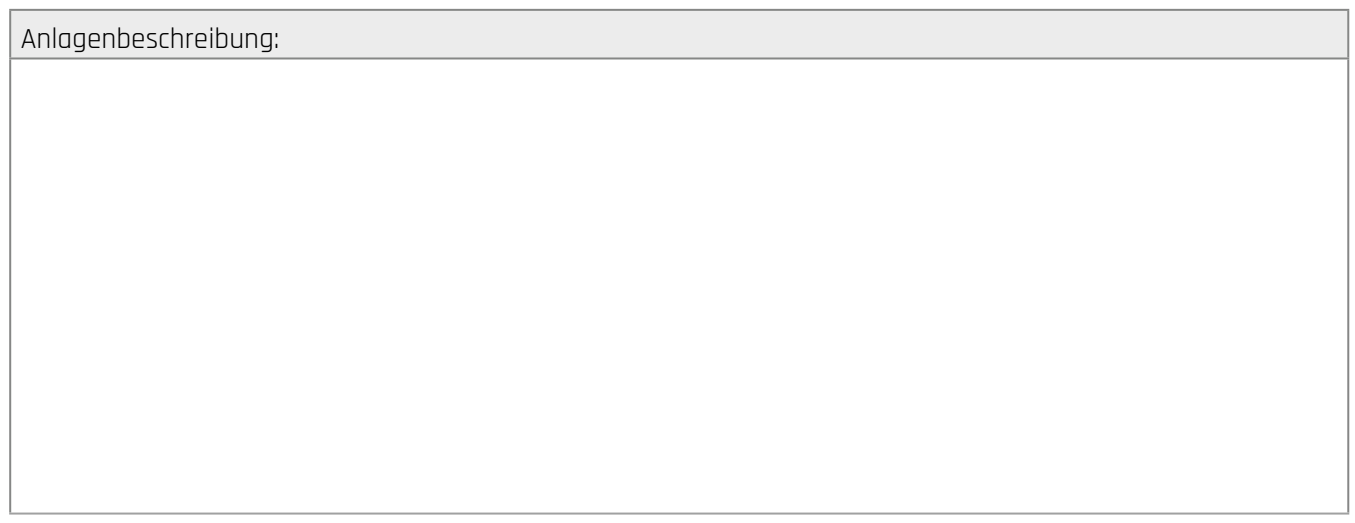

**Stand: 15.12.20 | Änderungen vorbehalten Seite: 2 von 3**

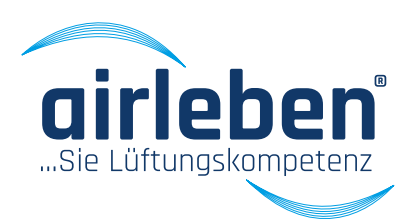

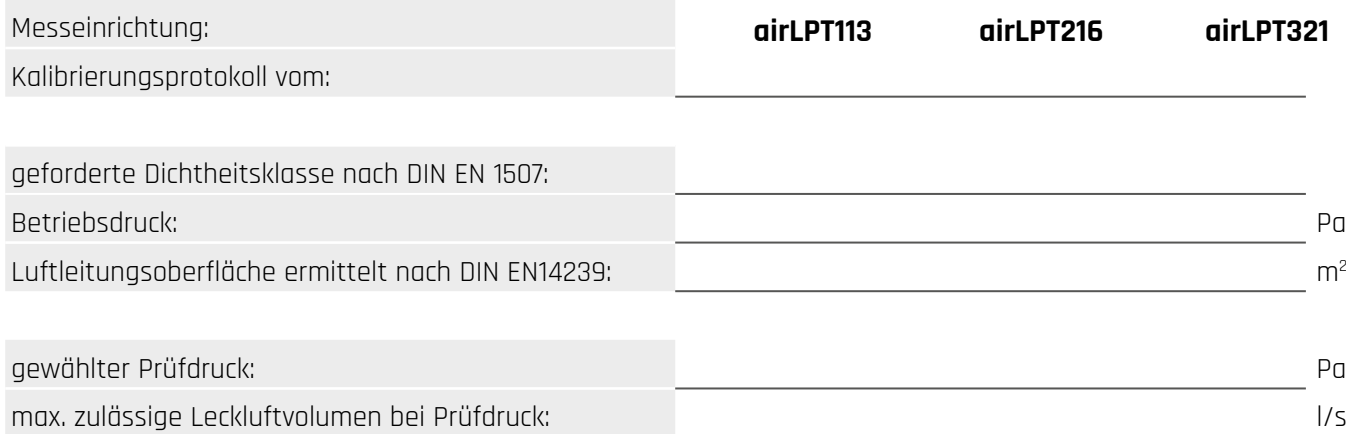

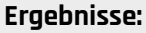

erreichter Prüfdruck gemäß Protokoll: Pa Leckluftvolumen gemäß Protokoll: l/s erreichter Dichtheitsklasse gemäß Protokoll:

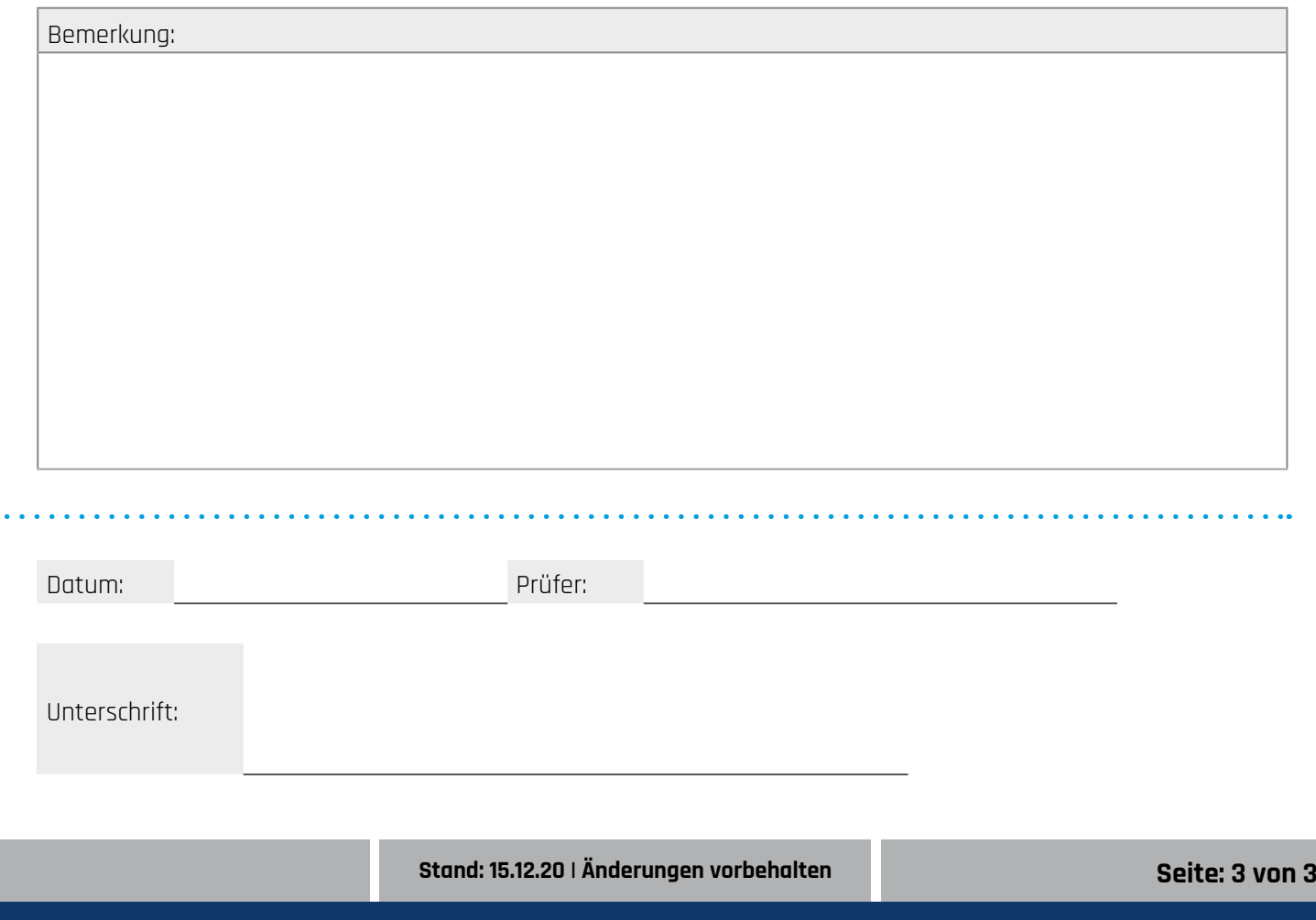

## **airleben Gruppe** Telefon: +49 (0) 341 234602-0 | E-Mail: info@airleben.de